## PRIMĂRIA COMUNEI TEREBESTI **JUDETUL SATU MARE** NR.66/08.01.2024

### **RAPORT FINAL AL EXAMENULUI** organizat în data de 08.01.2024

Funcția publică pentru care se organizează examenul de promovare in grad profesional:

Funcția publica de executie consilier achizitii publice, clasa I, grad profesional debutant, Compartiment Contabilitate si achizitii publice -575376

#### Informații privind analiza dosarului:

Data analizării dosarelor: 28.12.2023, orele 10:00

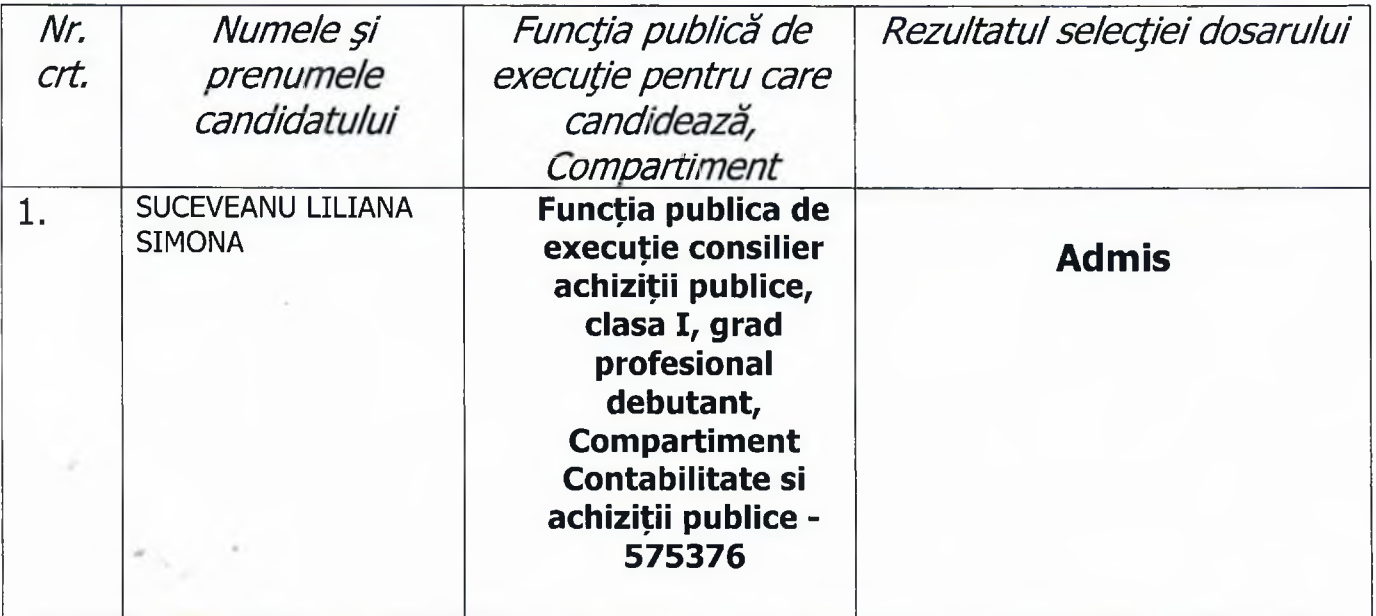

Observații formulate de către membrii comisiei:

# Informatii privind proba scrisă:

Data desfăsurării probei scrise: 08.01.2024 ora 10:00

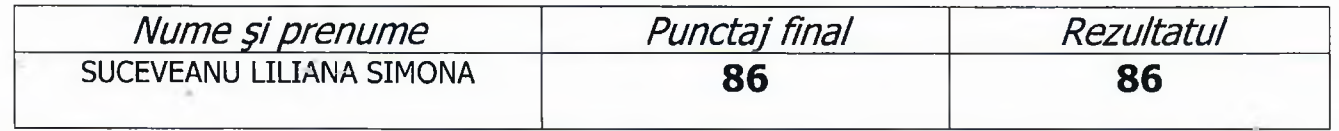

## Informații privind interviul:

Data desfășurării interviului 08.01.2024, ora 15

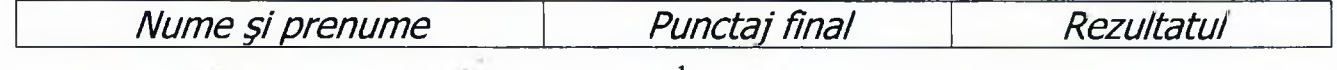

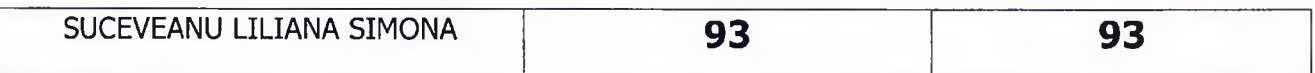

## Rezultatul final al examenului:

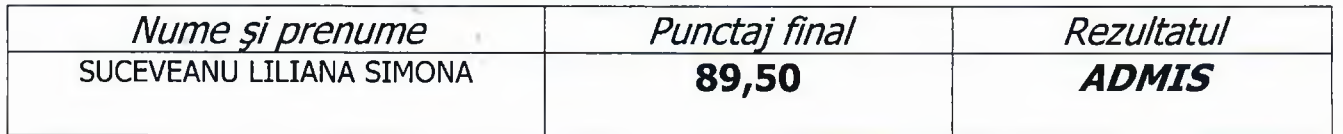

La data de 08.01.2024 ora 16, secretarul comisiei de examen a afișat punctajele și rezultatele finale ale examenului, la sediul Primăriei Comunei TEREBESTI, Județul Satu Mare.

## Comisia :

Presedinte:

Președinte: Pop Cristina Mariana - Secretar general al comunei Terebești, Membri: Simianu Loredana - consilier principal Primăria Terebești Cat Farcas Adrian Ioan - referent superior Primăria Terebești

May

Secretarul comisiei de examinare- Salai Leontina - consilier.

 $\overline{2}$